Кафедра «Дизайн и художественное проектирование изделий»

# РАБОЧАЯ ПРОГРАММА МЕЖДИСЦИПЛИНАРНОГО КУРСА

**МДК01.02** «Компьютерные технологии в дизайне»

для студентов специальности 54.02.01 «Дизайн (по отраслям)»

Тольятти 2018 г.

Рабочая учебная программа по дисциплине «Компьютерные технологии в дизайне» включена в основную профессиональную образовательную программу «Дизайн (в области культуры и искусства)» углубленной подготовки специальности 54.02.01 «Дизайн (по отраслям)» решением Президиума Ученого совета

Протокол № 4 от 28.06.2018 г.

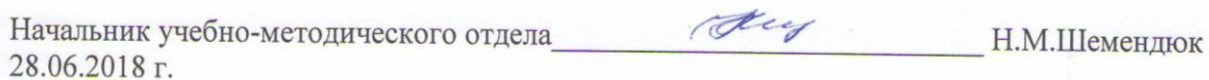

Рабочая учебная программа разработана в соответствии с Федеральным государственным образовательным стандартом среднего профессионального образования по специальности 54.02.01 «Дизайн (по отраслям)», утверждённого приказом Министерства образования и науки Российской Федерации от 27.10.2014 г. № 1391 Составил: преподаватель Шарова Л.В.

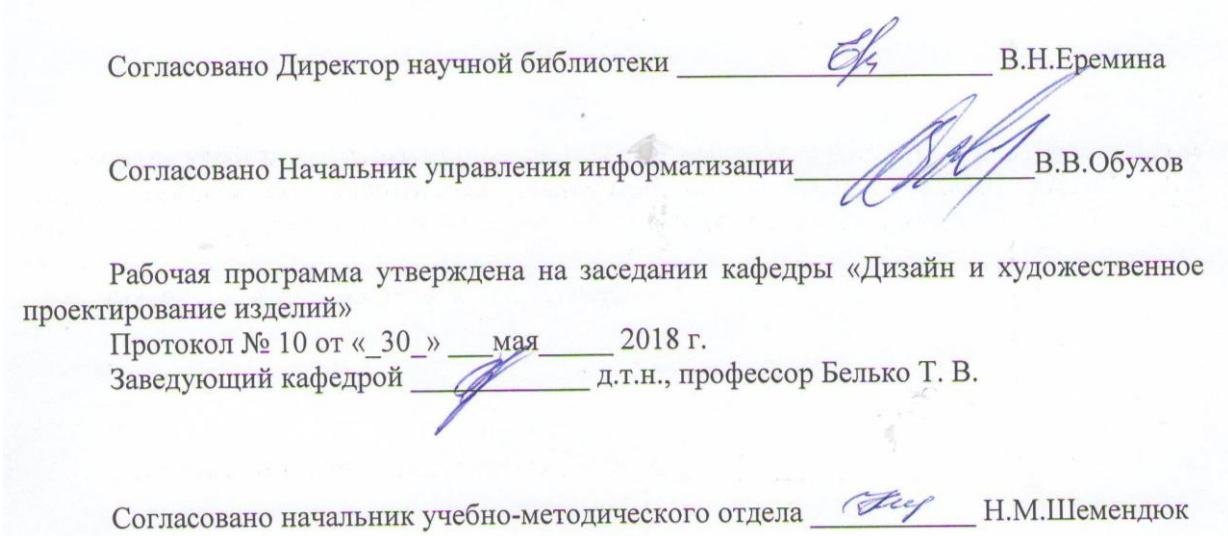

# **1. Перечень планируемых результатов обучения по дисциплине,**

#### **соотнесенных с планируемыми результатами освоения образовательной программы** 1.1. Цели освоения дисциплины

Целями освоения дисциплины являются подготовка квалифицированного и компетентного специалиста, способного использовать компьютерные графические и инженерные программы при проектировании объектов графического дизайна, промышленного дизайна и интерьера, дизайна среды.

1.2. В соответствии с видами профессиональной деятельности, на которые ориентирована образовательная программа указанной специальности, содержание дисциплины позволит обучающимся решать следующие профессиональные задачи:

- получение теоретических и практических знаний в использовании компьютерных технологий при реализации творческого замысла;

- формирование у студентов навыков самостоятельной работы в компьютерных графических и инженерных программах;

- формирование умений работы с векторной, растровой и мультимедийной графикой;

- получение практического опыта в проектировании объектов дизайна, учитывая особенности материалов, технологии изготовления, особенности современного производственного оборудования.

1.3. Компетенции обучающегося, формируемые в результате освоения дисциплины В результате освоения дисциплины у обучающихся формируются следующие компетенции:

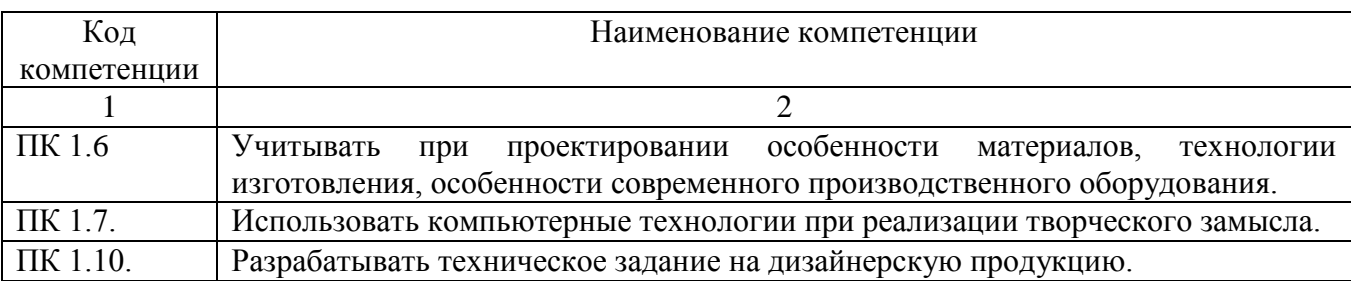

#### 1.4. Перечень планируемых результатов обучения по дисциплине

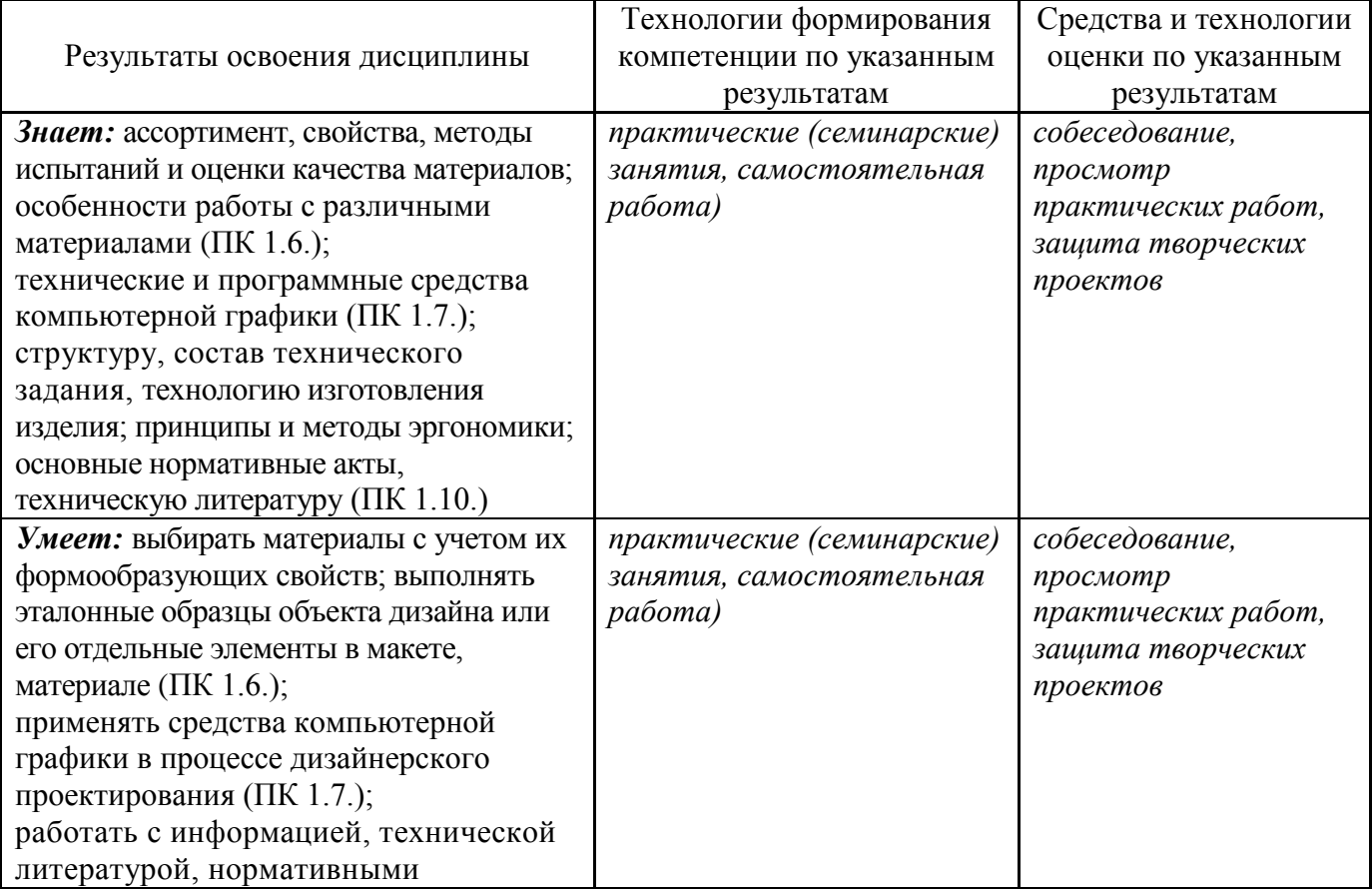

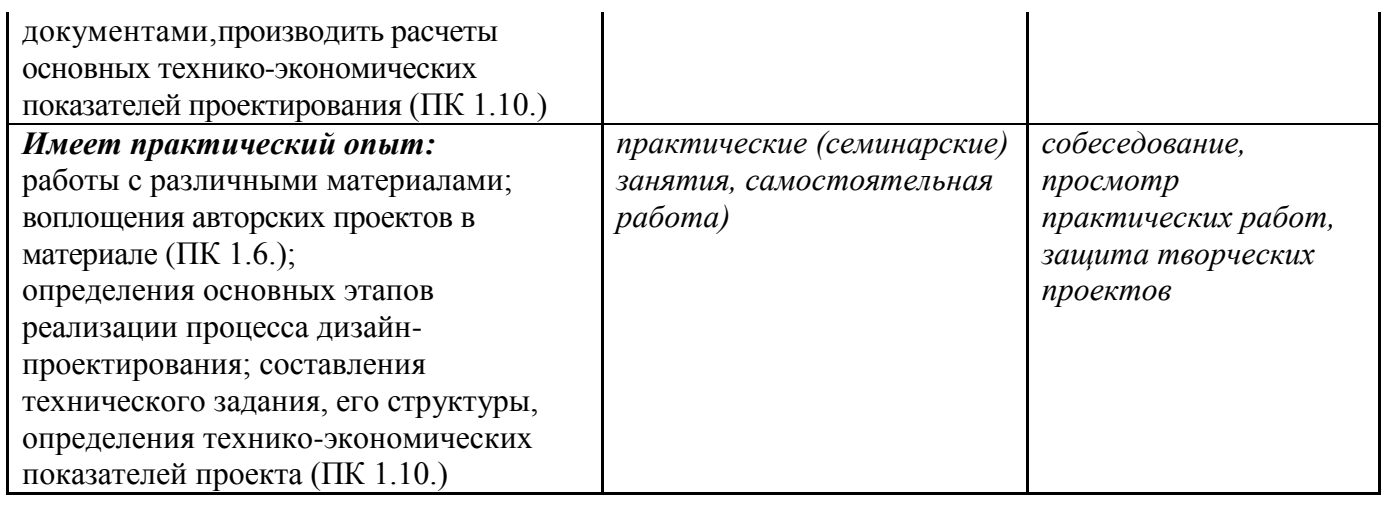

# **2. Место дисциплины в структуре образовательной программы**

Дисциплина относится к вариативной части цикла общепрофессиональных дисциплин. Ее освоение осуществляется в 6, 7 семестрах.

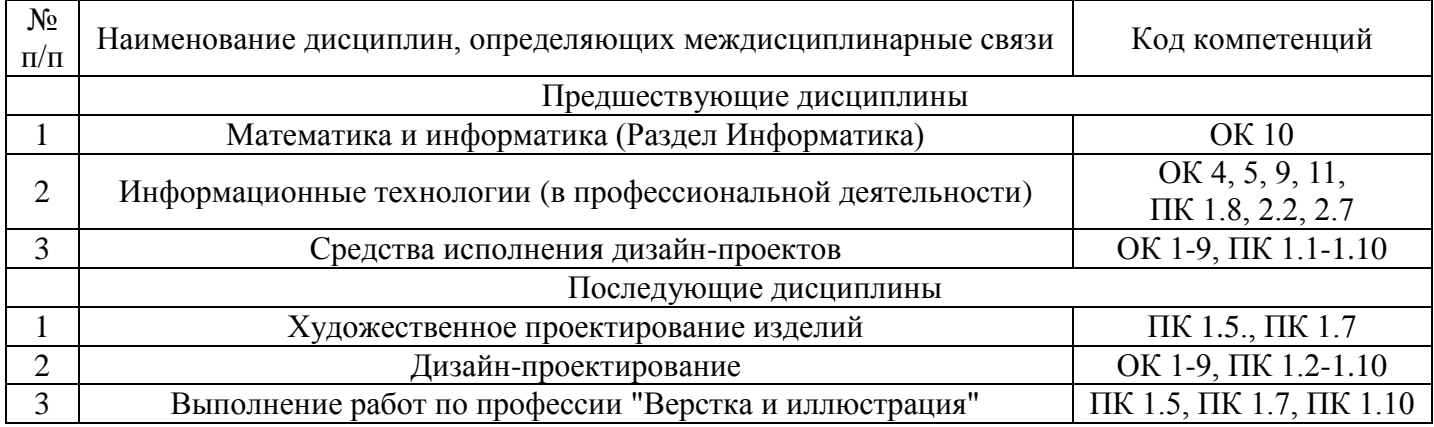

# **3. Объем дисциплины в зачетных единицах с указанием количества академических часов, выделенных на контактную работу обучающихся с преподавателем (по видам учебных занятий) и на самостоятельную работу**

Распределение фонда времени по семестрам и видам занятий

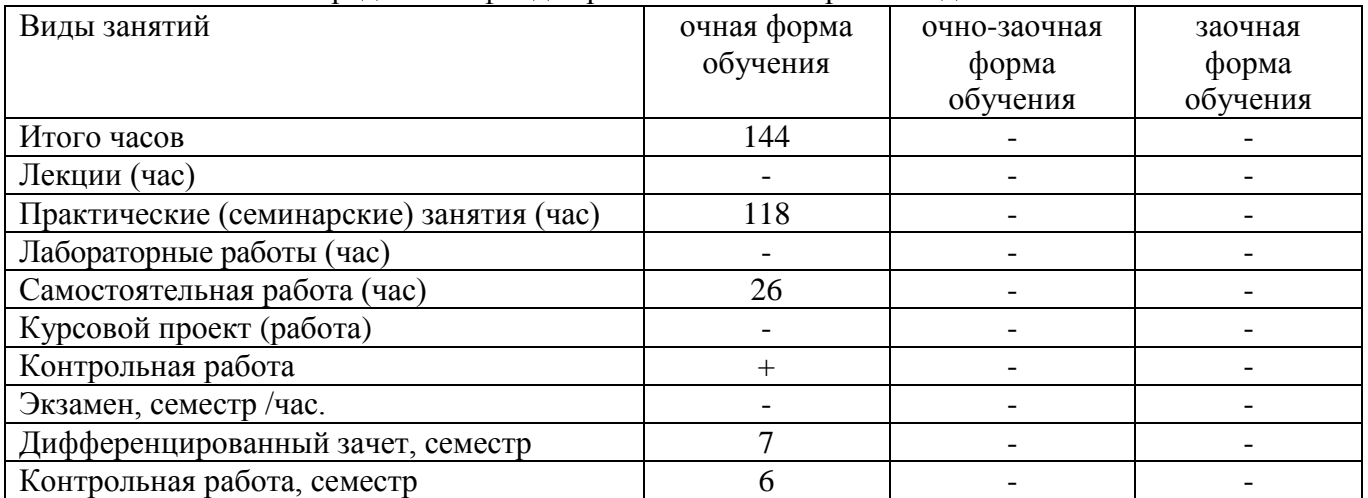

# **4. Содержание дисциплины, структурированное по темам (разделам) с указанием отведенного на них количества академических часов и видов учебных занятий 4.1. Содержание дисциплины**

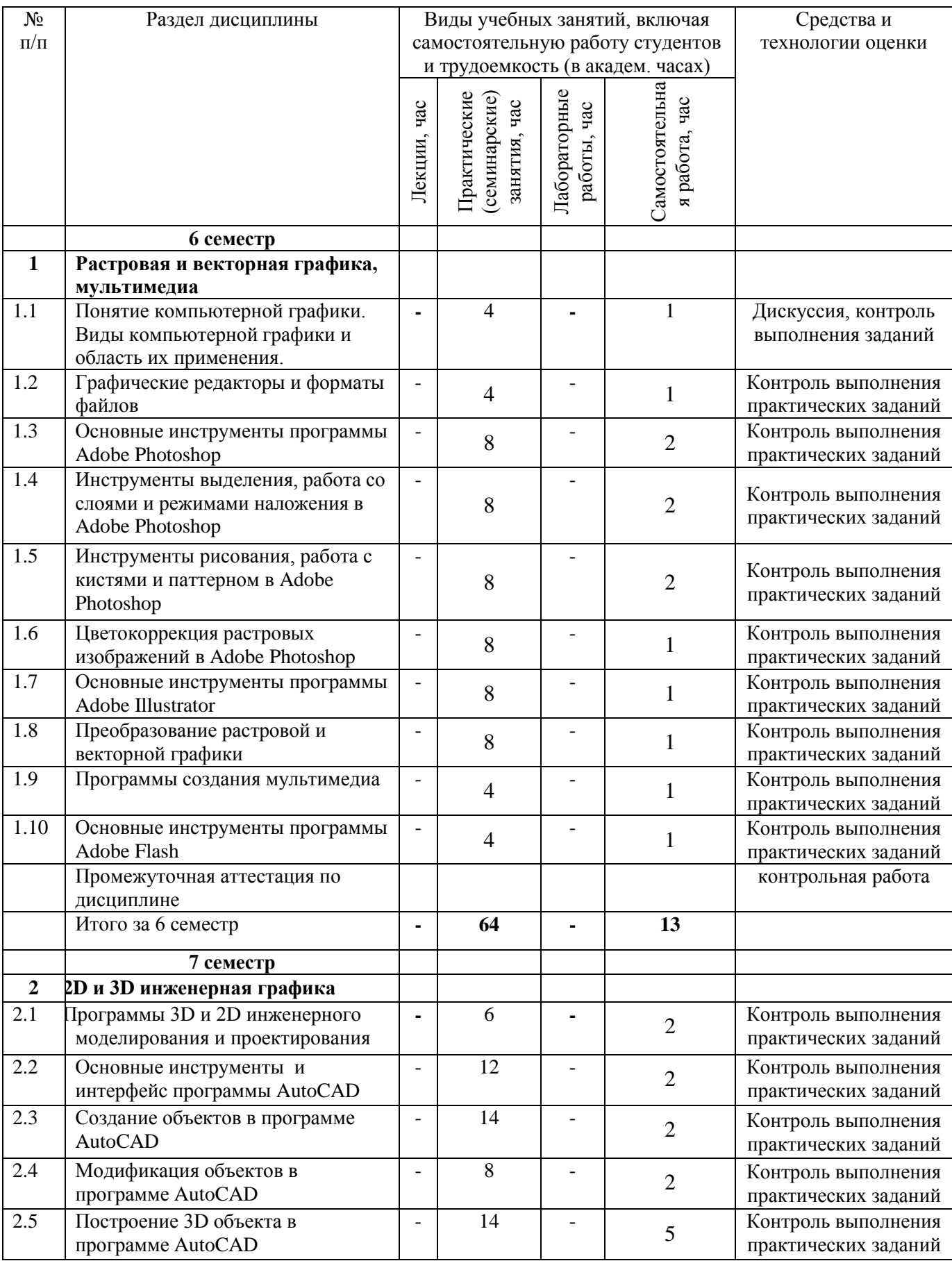

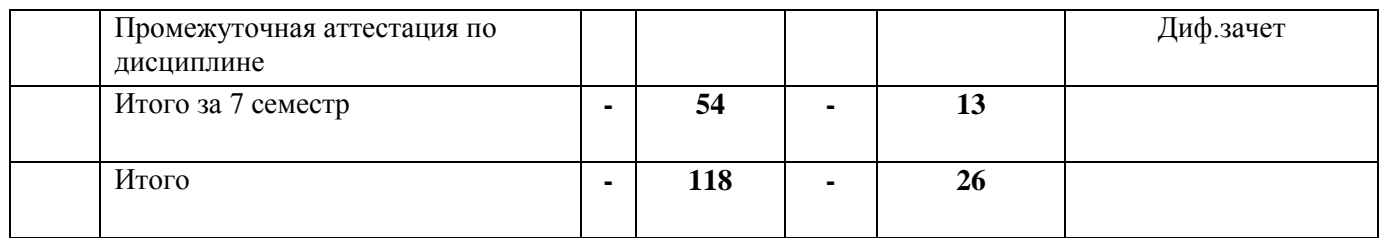

# **4.2.Содержание практических (семинарских) занятий**

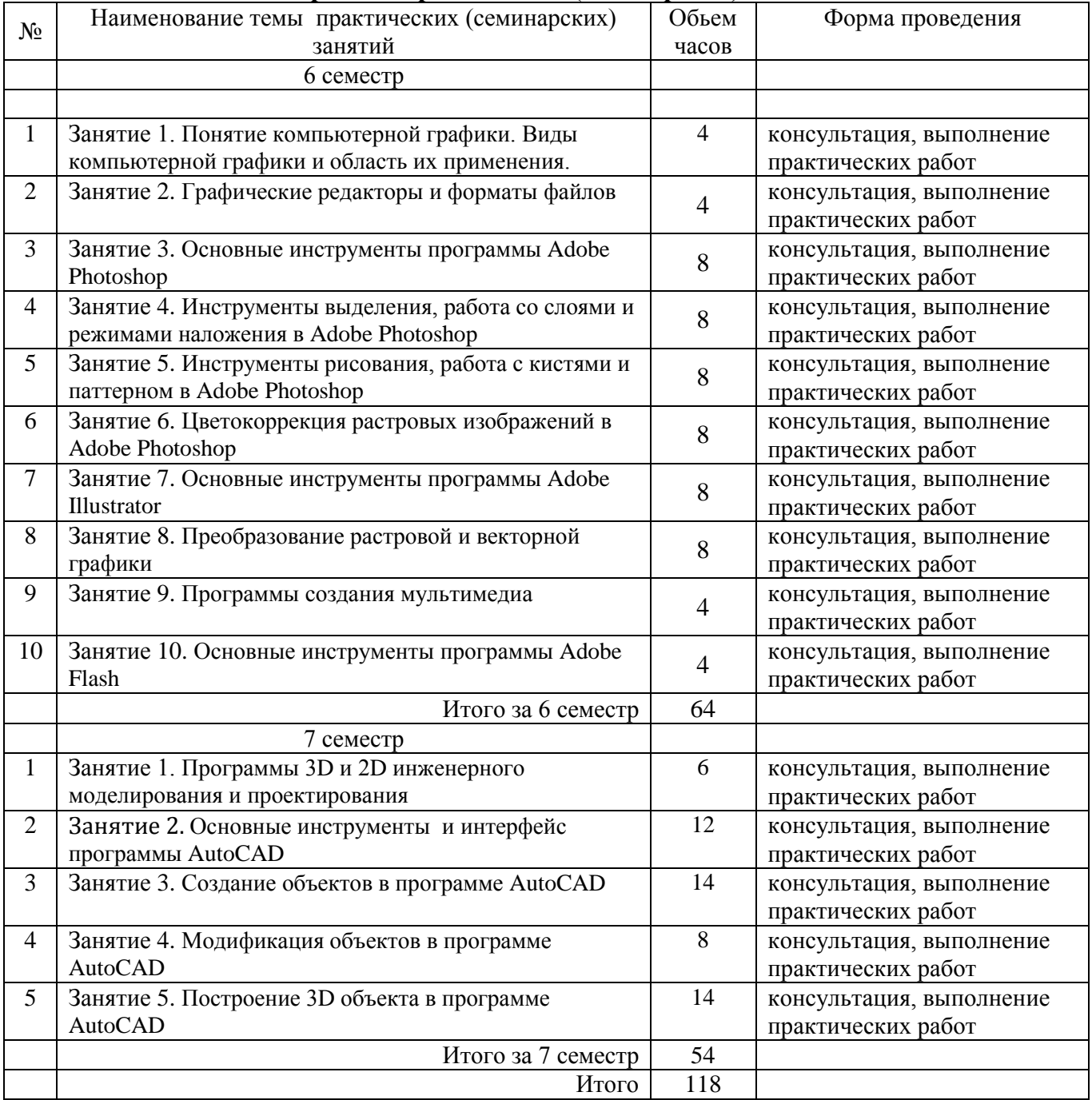

# **4.3. Лабораторные работы не предусмотрены учебным планом**

#### **5. Учебно-методическое обеспечение самостоятельной работы обучающихся по дисциплине Технологическая карта самостоятельной работы студента**

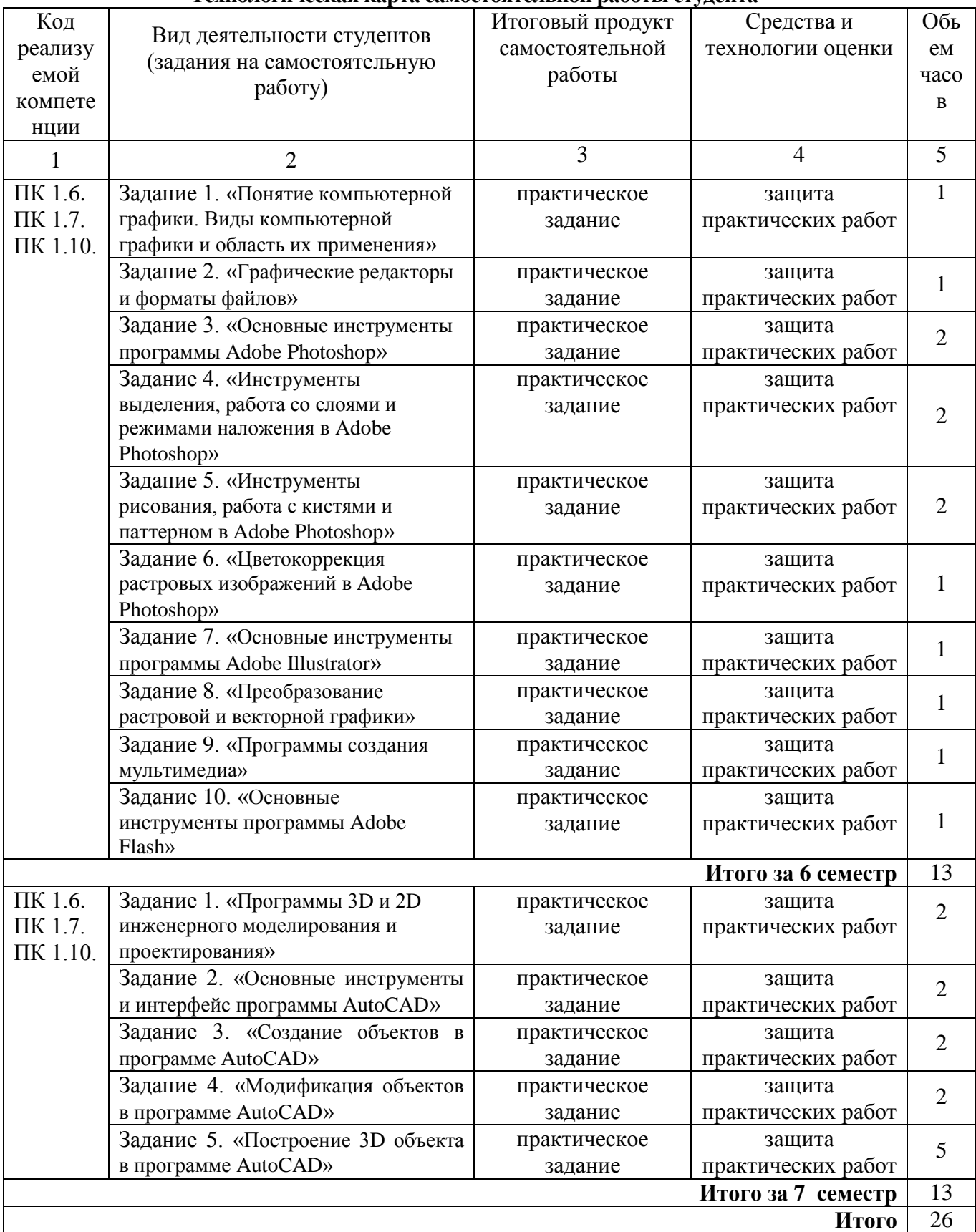

Самостоятельная работа студентов включает в себя более детальное и широкое знакомство с теоретическими материалами по темам занятий. Изучение дополнительной литературы по темам занятий. Получение практических навыков допечатной подготовки (обработки иллюстрационного материала) при выполнении дополнительных заданий, аналогичных выполненным в аудитории.

#### **Рекомендуемая литература**

*Список основной литературы*: 1-4 *Списки дополнительной литературы:* 5 *Интернет-ресурсы*: 1-5.

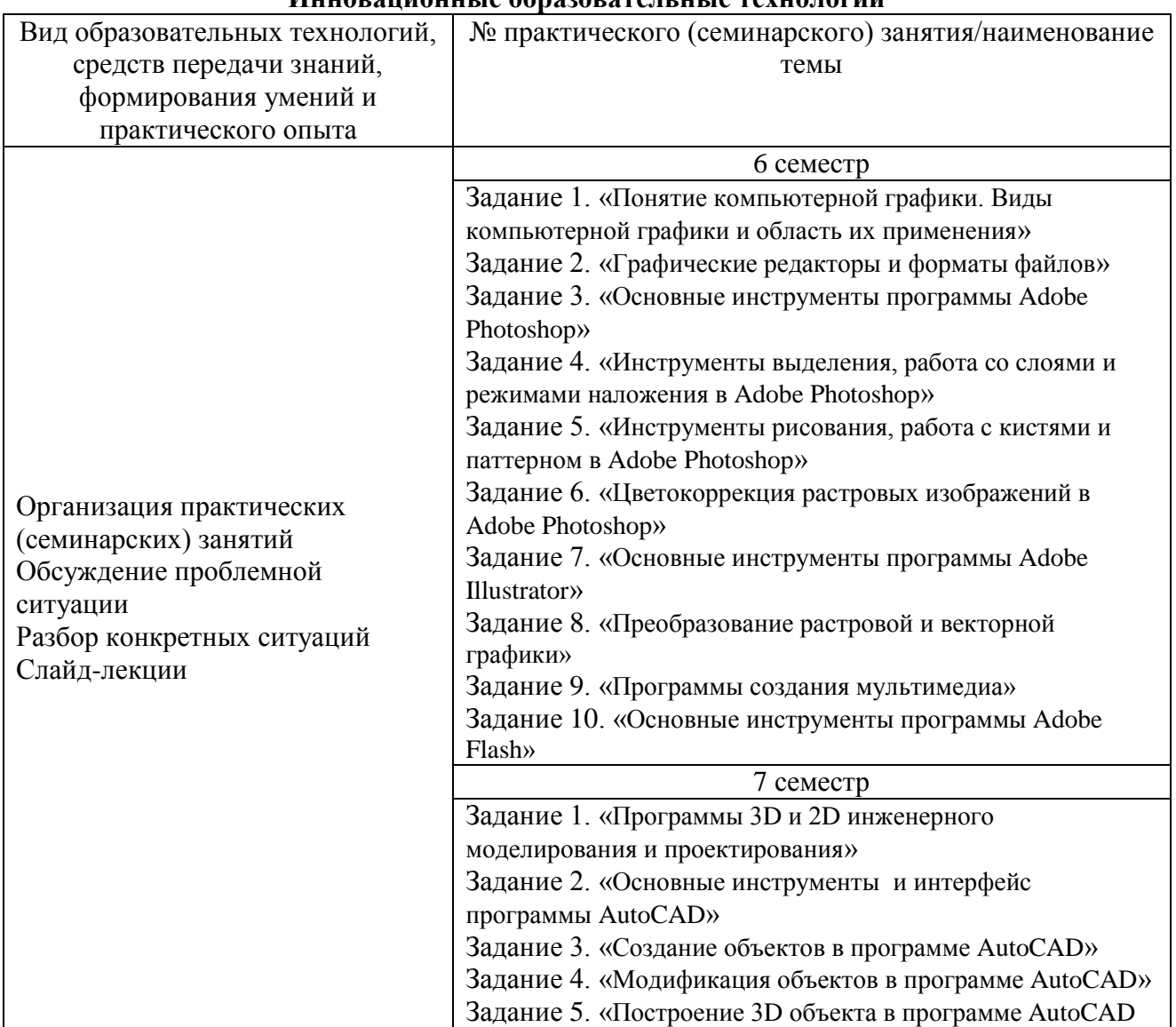

# **6. Методические указания для обучающихся по освоению дисциплины Инновационные образовательные технологии**

В начале семестра студентам необходимо ознакомиться с технологической картой дисциплины, выяснить, какие результаты освоения дисциплины заявлены (знания, умения, практический опыт). Для успешного освоения дисциплины студентам необходимо выполнить задания, предусмотренные рабочей учебной программой дисциплины и пройти контрольные точки в сроки, указанные в технологической карте (раздел 11). От качества и полноты их выполнения будет зависеть уровень сформированности компетенции и оценка текущей успеваемости по дисциплине. По итогам текущей успеваемости студенту может быть выставлена оценка по промежуточной аттестации, если это предусмотрено технологической картой дисциплины. Списки учебных пособий, научных трудов, которые студентам следует прочесть и законспектировать, темы практических занятий и вопросы к ним, вопросы к зачету и другие необходимые материалы указаны в разработанном для данной дисциплины учебно-методическом комплексе.

Основной формой освоения дисциплины является контактная работа с преподавателем - практические занятия, консультации (в том числе индивидуальные).

По дисциплине часть тем (разделов) изучается студентами самостоятельно. Самостоятельная работа предусматривает подготовку к аудиторным занятиям, выполнение заданий (контрольных работ) подготовку к промежуточной аттестации.

На практических (семинарских) занятиях вырабатываются навыки и умения обучающихся по применению полученных знаний в конкретных ситуациях, связанных с будущей профессиональной деятельностью. По окончании изучения дисциплины проводится промежуточная аттестация.

Регулярное посещение аудиторных занятий не только способствует успешному овладению знаниями, но и помогает организовать время, т.к. все виды учебных занятий распределены в семестре планомерно, с учетом необходимых временных затрат.

# **6.1. Методические указания для обучающихся по освоению дисциплины на практических (семинарских) занятиях**

# **6 семестр**

# **Тема 1. Растровая и векторная графика, мультимедиа**

#### **Практическое занятие 1.1. Понятие компьютерной графики. Виды компьютерной графики и область их применения.**

Цель работы: Изучение отличительных особенностей компьютерной графики, ее роли и значение для дизайна. Изучение видов и областей применения компьютерной графики. Задание:

1) Подготовка слайд-презентации по теме «Растровая и векторная графика, мультимедиа».

# **Практическое занятие 1.2. Графические редакторы и форматы файлов**

Цель работы: знакомство с основными графическими редакторами, создание и сохранение файлов различных форматов в программе Adobe Photoshop, конвертация файлов. Задание:

1) Создание, сохранение и конвертация файлов в программе Adobe Photoshop.

#### **Практическое занятие 1.3. Основные инструменты программы Adobe Photoshop**

Цель работы: Изучение интерфейса программы, панели инструментов, и возможностей палитр. Использование горячих клавиш программы.

Задание:

1) Определить необходимые палитры, настроить рабочий стол программы, изучить горячие клавиши;

- 2) создание иконок;
- 3) разработка дизайна.

# **Практическое занятие 1.4. Инструменты выделения, работа со слоями и режимами наложения в Adobe Photoshop**

Цель работы: освоение принципов работы инструментов выделения

(Rectangular marquee, Elliptical marquee, Lasso, Polygonal Lasso, Magnetic Lasso, Magic Wand, Quick Mask), изучение принципа работы со слоями и режимами наложения. Задание:

1) разобрать готовое изображение на слои, используя инструменты выделения.

# **Практическое занятие 1.5. Инструменты рисования, работа с кистями и паттерном в Adobe Photoshop**

Цель работы: изучение инструментов: Pencil tool, Brush tool, Burn, Gradient.

# Задание:

1) Создание простой иллюстрации с применением различных кистей.

# **Практическое занятие 1.6. Цветокоррекция растровых изображений в Adobe Photoshop**

Цель работы: изучение основных приемов цветокоррекции (кривые, фильтры, тонирование). Задание:

1) Откорректировать ряд фотоизображений (тонировка, изменение цвета и насыщенности, перевод в черно-белое изображение).

# **Практическое занятие 1.7. Основные инструменты программы Adobe Illustrator**

Цель работы: изучение интерфейса, панели инструментов, горячих клавиш программы Adobe Illustrator.

Задание:

- 1) Создание векторного рисунка с применением различных кистей;
- 2) Создание логотипа.

# **Практическое занятие 1.8. Преобразование растровой и векторной графики**

Цель работы: изучить этапы перевода растровой графики в векторную графику и наоборот. Задание:

1) преобразовать растровое изображение в векторное; преобразовать векторное изображение в растровое.

#### **Практическое занятие 1.9. Программы создания мультимедиа**

Цель работы: ознакомление с программами для создания мультимедиа. Задание:

1) Подготовка слайд-презентации по теме «Основные мультимедиа редакторы и области их применения».

# **Практическое занятие 1.10. Основные инструменты программы Adobe Flash**

Цель работы: изучение интерфейса и панели инструментов программы Adobe Flash. Задание:

1) Создание Интернет-баннера в программе Adobe Flash;

2) Создание анимационного ролика в программе Adobe Flash.

#### **7 семестр**

# **Тема 2. 2D и 3D инженерная графика**

# **Практическое занятие 2.1. Программы 3D и 2D инженерного моделирования и проектирования**

Цель работы: изучение отличительных особенностей растровой, векторной и инженерной графики. Выявление роли и значение инженерной графики для проектирования объектов дизайна. Изучение видов и областей применения инженерной компьютерной графики. Задание.

1) Подготовка слайд-презентации по теме «Двухмерная и трехмерная инженерная графика в дизайне».

# **Практическое занятие 2.2. Основные инструменты и интерфейс программы [AutoCAD](http://www.autodesk.ru/products/autocad/overview)**

Цель работы: практическое освоение основных инструментов и интерфейса программы [AutoCAD.](http://www.autodesk.ru/products/autocad/overview)

Задание.

1) Начертить различные элементарные геометрические фигуры, используя панель инструментов программы [AutoCAD.](http://www.autodesk.ru/products/autocad/overview)

# **Практическое занятие 2.3. Создание объектов в программе [AutoCAD](http://www.autodesk.ru/products/autocad/overview)**

Цель работы: практическое освоение построения чертежа по заданным моделям. Задание.

1) Построить чертеж по заданным моделям в программе [AutoCAD.](http://www.autodesk.ru/products/autocad/overview)

# **Практическое занятие 2.4. Модификация объектов в программе [AutoCAD](http://www.autodesk.ru/products/autocad/overview)**

Цель работы: Освоение методики и практических приемов модификации и редактирования раннее заданной модели «Гайка шестигранная».

Задание.

1) Модифицировать и отредактировать несколькими способами ранее заданные модели, используя различные инструменты программы [AutoCAD.](http://www.autodesk.ru/products/autocad/overview)

# **Практическое занятие 2.5. Построение 3D объекта в программе [AutoCAD](http://www.autodesk.ru/products/autocad/overview)**

Цель работы: Освоение методики и практических приемов построения и преобразования двухмерного объекта в трехмерный.

Задание.

1) Построить двухмерный чертеж элементарного объекта дизайна среды, промышленного дизайна и интерьера (по выбору студента);

2) Преобразовать двухмерный чертеж в трехмерный объект.

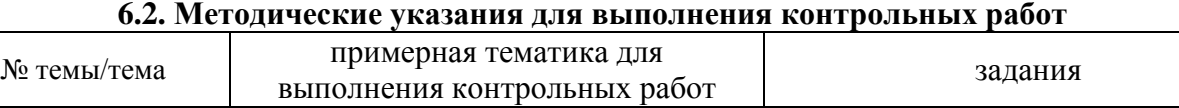

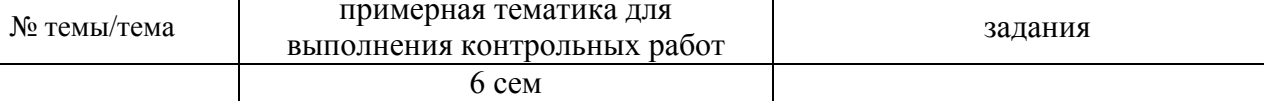

Создание векторного и растрового

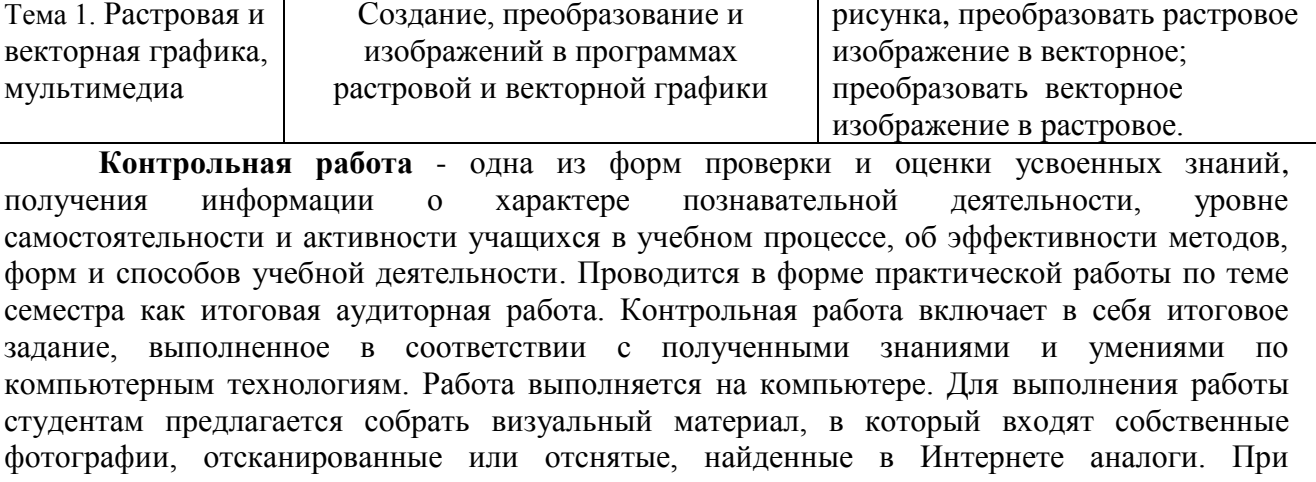

необходимости часть визуального материала выдается преподавателем.

Примерный перечень заданий:

- создание логотипа в Adobe Photoshop;

- художественная обработка серии фотографий в Adobe Photoshop;

- создание серии творческих эскизов молодежной одежды с помощью Adobe Photoshop;

- разработка объявления о студенческой конференции в Adobe Photoshop;

- создание коллажа в Adobe Photoshop на тему «Автопортрет».

По времени работа выполняется 2 часа в течении 1 занятия.

Контрольная работа также включает просмотр работ, выполненных за семестр. Контрольная работа оценивается также по 100 бальной системе. При итоговом контроле по окончании семестра выставляются оценки - «отлично», «хорошо», «удовлетворительно» или «неудовлетворительно».

#### *6.3. Методические указания для выполнения курсовых работ (проектов) Курсовая работа (проект) по дисциплине учебным планом не предусмотрена.*

# **7. Фонд оценочных средств для проведения текущего контроля успеваемости и промежуточной аттестации обучающихся по дисциплине**

Фонды оценочных средств, позволяющие оценить уровень сформированности компетенций и результаты освоения дисциплины, представлены следующими компонентами:

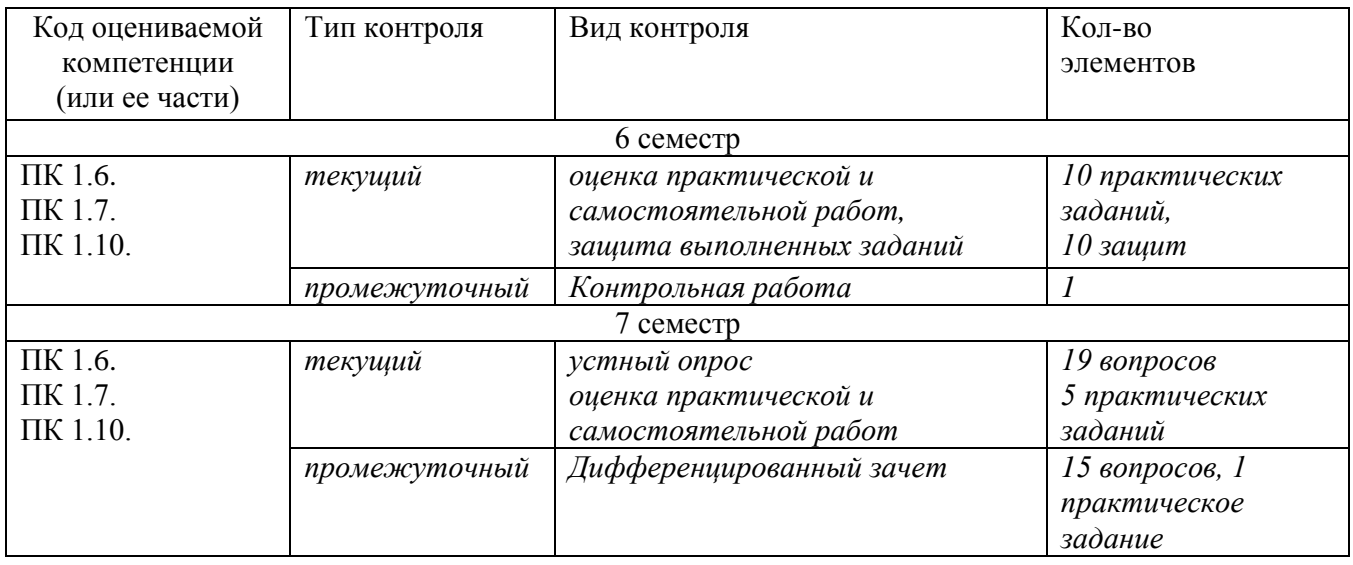

#### **7.1. Оценочные средства для текущего контроля успеваемости, промежуточной аттестации по итогам освоения дисциплины 6 семестр**

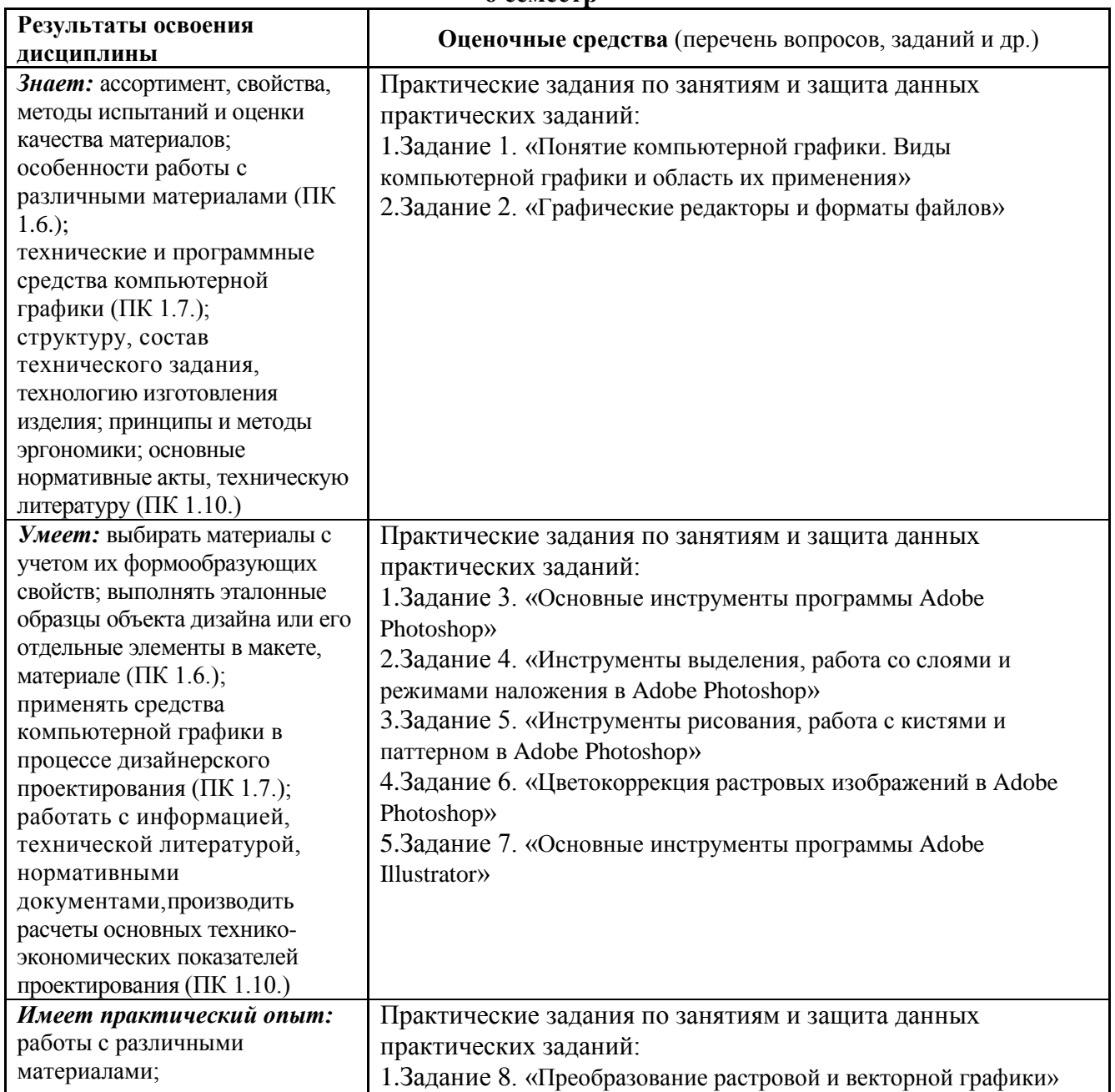

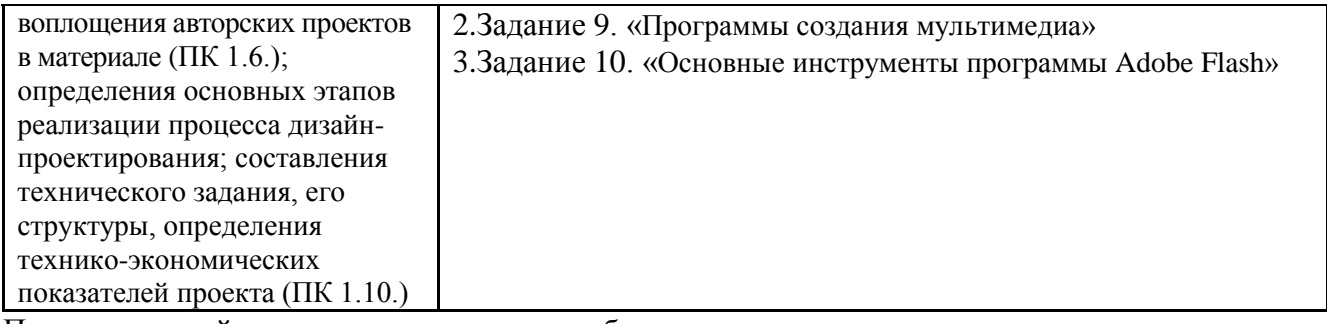

Промежуточный контроль - контрольная работа.

Методические указания к выполнению контрольной работы представлены в пункте 6.2.

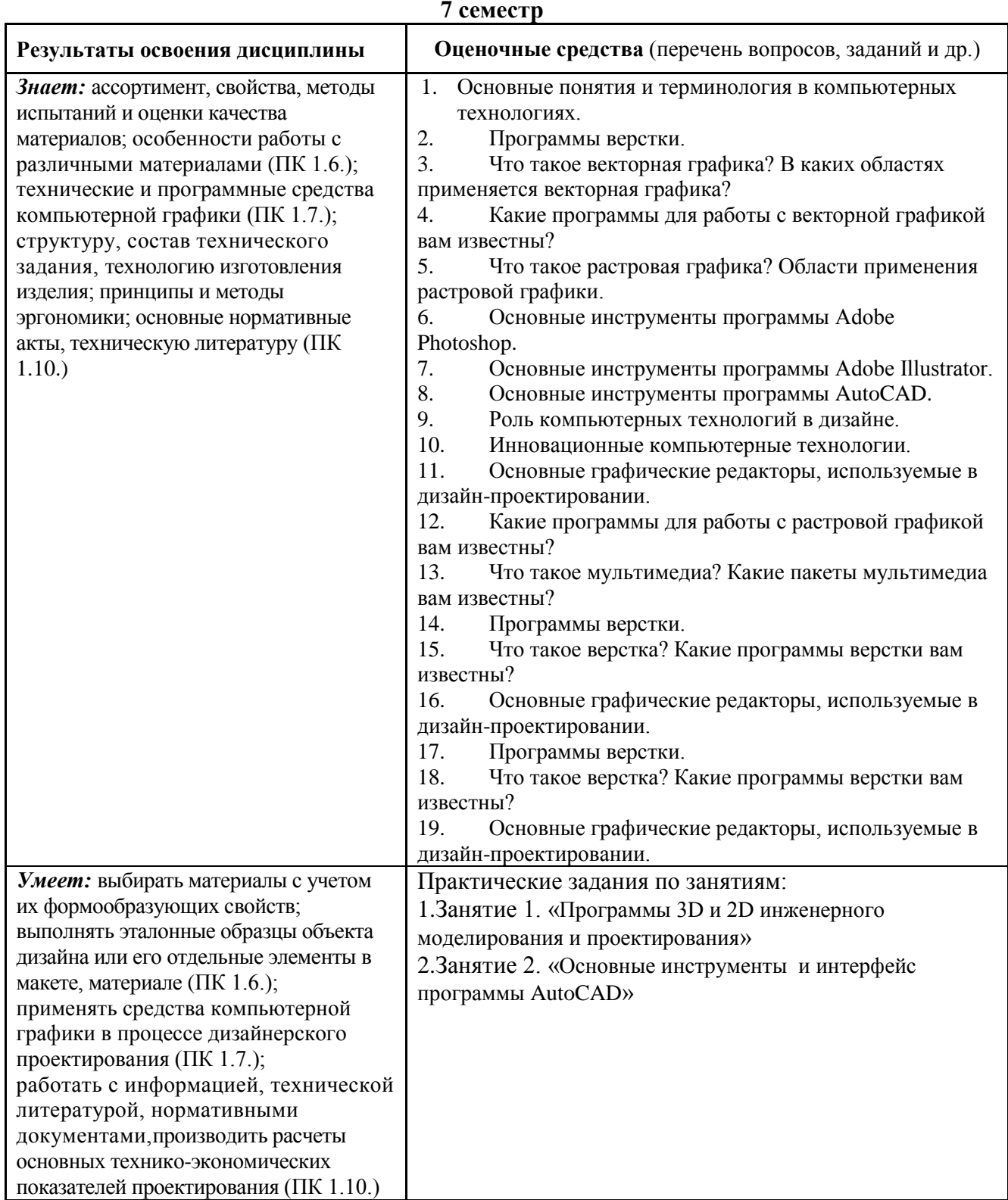

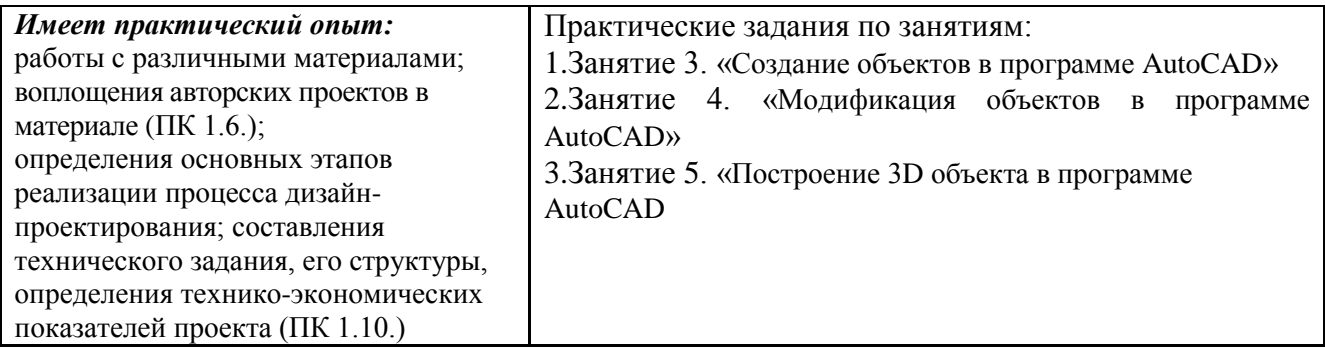

Промежуточный контроль - дифференцированный зачет.

# **Примерный перечень вопросов к зачету:**

1. Основные понятия и терминология в компьютерных технологиях.

2. Программы верстки.

3. Что такое векторная графика? В каких областях применяется векторная графика?

4. Какие программы для работы с векторной графикой вам известны?

5. Что такое растровая графика? Области применения растровой графики.

6. Какие программы для работы с растровой графикой вам известны?

7. Что такое трехмерная графика? Какие программы для работы с трехмерной графикой вам известны?

8. Что такое верстка? Какие программы верстки вам известны?

9. Что такое мультимедиа? Какие пакеты мультимедиа вам известны?

10. Основные инструменты программы Adobe Photoshop.

11. Основные инструменты программы Adobe Illustrator.

12. Основные инструменты программы [AutoCAD.](http://www.autodesk.ru/products/autocad/overview)

13. Роль компьютерных технологий в дизайне.

14. Инновационные компьютерные технологии.

15. Основные графические редакторы, используемые в дизайн-проектировании.

#### **Практическое задание для зачета:**

Создание, преобразование и изображений в программах 3D графики

#### **7.2. Методические рекомендации к определению процедуры оценивания знаний, умений, навыков и (или) опыта деятельности, характеризующих этапы формирования компетенций**

Рабочая учебная программа дисциплины содержит следующие структурные элементы:

- перечень компетенций, формируемых в результате изучения дисциплины в процессе освоения образовательной программы;

- типовые контрольные задания или иные материалы, необходимые для оценки знаний, умений, навыков и (или) опыта деятельности в процессе освоения образовательной программы (далее–задания). Задания по каждой компетенции, как правило, не должны повторяться.

Требования по формированию задания на оценку ЗНАНИЙ:

- обучающийся должен воспроизводить и объяснять учебный материал с требуемой степенью научной точности и полноты;

- применяются средства оценивания компетенций: тестирование, вопросы по основным понятиям дисциплины и т.п.

Требования по формированию задания на оценку УМЕНИЙ:

- обучающийся должен решать типовые задачи (выполнять задания) на основе воспроизведения стандартных алгоритмов решения;

- применяются следующие средства оценивания компетенций: простые ситуационные задачи (задания) с коротким ответом или простым действием, упражнения, задания на соответствие или на установление правильной последовательности, эссе и другое.

Требования по формированию задания на оценку навыков и (или) ОПЫТА ДЕЯТЕЛЬНОСТИ:

- обучающийся должен решать усложненные задачи (выполнять задания) на основе приобретенных знаний, умений и навыков, с их применением в определенных ситуациях;

- применяются средства оценивания компетенций: задания требующие многошаговых решений как в известной, так и в нестандартной ситуациях, задания, требующие поэтапного решения и развернутого ответа, ситуационные задачи, проектная деятельность, задания расчетно-графического типа. Средства оценивания компетенций выбираются в соответствии с заявленными результатами обучения по дисциплине.

Процедура выставления оценки доводится до сведения обучающихся в течение месяца с начала изучения дисциплины путем ознакомления их с технологической картой дисциплины, которая является неотъемлемой частью рабочей учебной программы по дисциплине.

В результате оценивания компетенций по дисциплине студенту начисляются баллы по шкале, указанной в рабочей учебной программе по дисциплине.

#### **7.3.Описание показателей и критериев оценивания компетенций, описание шкал оценивания**

Успешность усвоения дисциплины характеризуется качественной оценкой на основе листа оценки сформированности компетенций, который является приложением к зачетноэкзаменационной ведомости при проведении промежуточной аттестации по дисциплине.

# **Критерии оценивания компетенций**

*Компетенция считается сформированной*, если теоретическое содержание курса освоено полностью; при устных собеседованиях студент исчерпывающе, последовательно, четко и логически стройно излагает учебный материал; свободно справляется с задачами, вопросами и другими видами заданий, требующих применения знаний, использует в ответе дополнительный материал; все предусмотренные рабочей учебной программой задания выполнены в соответствии с установленными требованиями, студент способен анализировать полученные результаты; проявляет самостоятельность при выполнении заданий, качество их выполнения оценено числом баллов от 86 до 100, что соответствует *повышенному уровню* сформированности компетенции.

*Компетенция считается сформированной*, если теоретическое содержание курса освоено полностью; при устных собеседованиях студент последовательно, четко и логически стройно излагает учебный материал; справляется с задачами, вопросами и другими видами заданий, требующих применения знаний; все предусмотренные рабочей учебной программой задания выполнены в соответствии с установленными требованиями, студент способен анализировать полученные результаты; проявляет самостоятельность при выполнении заданий, качество их выполнения оценено числом баллов от 61 до 85,9, что соответствует *пороговому уровню* сформированности компетенции.

*Компетенция считается несформированной*, если студент при выполнении заданий не демонстрирует знаний учебного материала, допускает ошибки, неуверенно, с большими затруднениями выполняет практические работы, не демонстрирует необходимых умений, доля невыполненных заданий, предусмотренных рабочей учебной программой составляет 55 %, качество выполненных заданий не соответствует установленным требованиям, качество их выполнения оценено числом баллов ниже 61, что соответствует *допороговому уровню*.

#### **Шкала оценки уровня освоения дисциплины**

Качественная оценка может быть выражена: в процентном отношении качества усвоения дисциплины, которая соответствует баллам, и переводится в уровневую шкалу и оценки «отлично» / 5, «хорошо» / 4, «удовлетворительно» / 3, «неудовлетворительно» / 2, «зачтено», «не зачтено». Преподаватель ведет письменный учет текущей успеваемости студента в соответствии с технологической картой по дисциплине.

*Шкала оценки результатов освоения дисциплины, сформированности компетенций*

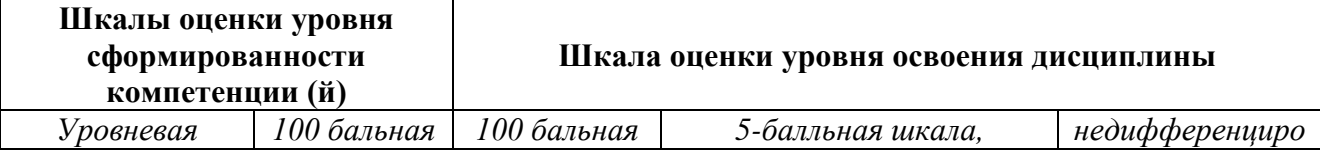

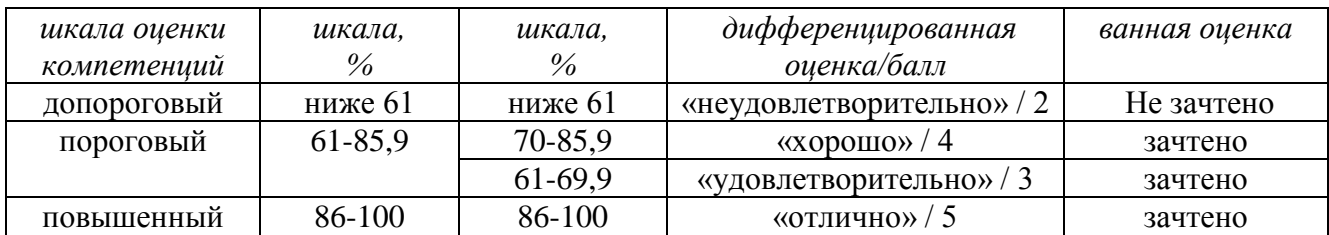

# **8. Учебно-методическое и информационное обеспечение дисциплины**

# **8.1. Перечень основной и дополнительной учебной литературы, необходимой для освоения дисциплины**

# *Список основной литературы*

1. Каршакова, Л. Б. Компьютерное формообразование в дизайне [Текст] : учеб. пособие для бакалавров и магистров вузов по направлению подгот. "Информ. системы и технологии" профиль "Информ. технологии в дизайне" / Л. Б. Каршакова, Н. Б. Яковлева, П. Н. Бесчастнов. - М. : ИНФРА-М, 2015. - 240 с.

2. Немцова, Т. И. Практикум по информатике. Компьютерная графика и web-дизайн [Электронный ресурс] : учеб. пособие для сред. проф. образования / Т. И. Немцова, О. В. Назарова ; под ред. Л. Г. Гагариной. - Документ Bookread2. - М. : ФОРУМ [и др.], 2017. - 287 с. - Режим доступа: [http://znanium.com/bookread2.php?book=899497.](http://znanium.com/bookread2.php?book=899497)

3. Немцова, Т. И**.** Компьютерная графика и web-дизайн [Электронный ресурс] : учеб. пособие по направлению подгот. 09.03.04 "Програм. инженерия" / Т. И. Немцова, Т. В. Казанкова, А. В. Шнякин ; под ред. Л. Г. Гагариной. - Документ Bookread2. - М. : ФОРУМ [ др.], 2018. - 399 с. : ил. - (Высшее образование). - Режим доступа:

http://znanium.com/bookread2.php?book=922641.

4. Учебно-методическое пособие по дисциплине "Компьютерные технологии в дизайне" [Текст] : для студентов специальности 54.02.01 "Дизайн (по отраслям)" / Поволж. гос. ун-т сервиса (ФГБОУ ВПО "ПВГУС"), Каф. "Дизайн и худож. проектирование изделий" ; сост. А. С. Малютина. - Тольятти : ПВГУС, 2016. - 44 с.

# *Список дополнительной литературы*

*5.* Безручко, В. Т. Компьютерный практикум по курсу "Информатика". Работа в Windows XP, Word 2003, Excel 2003, PowerPoint 2003, Outlook 2003, PROMT Family 7.0, Интернет [Электронный ресурс] : учеб. пособие для вузов по дисциплине "Информатика" для гуманитар. и соц.-экон. направлений и специальностей / В. Т. Безручко. - Изд. 3-е, перераб. и доп. - Документ Bookread2. - М. : ФОРУМ [и др.], 2017. - 367 с. : ил. - (Высшее образование). - Прил. - Режим доступа: [http://znanium.com/bookread2.php?book=756204.](http://znanium.com/bookread2.php?book=756204)

# **8.2. Перечень ресурсов информационно-телекоммуникационной сети "Интернет" (далее - сеть "Интернет"), необходимых для освоения дисциплины**

# *Интернет-ресурсы*

1. Единая база Гостов РФ [Электронный ресурс]. - Режим доступа: [http://gostexpert.ru/.](http://gostexpert.ru/) – Загл. с экрана.

2. Научная электронная библиотека eLIBRARY.RU[Электронный ресурс]. - Режим доступа: http://elibrary.ru/defaultx.asp. - Загл с экрана

3. Универсальные базы данных EastView [Электронный ресурс]. - Режим доступа: http://www.ebiblioteka.ru/. - Загл. с экрана.

4. Электронная библиотечная система Поволжского государственного университета сервиса [Электронный ресурс]. - Режим доступа: [http://elib.tolgas.ru/.](http://elib.tolgas.ru/) - Загл. с экрана.

5. Электронно-библиотечная система Znanium.com[Электронный ресурс]. - Режим доступа[:http://znanium.com/.](http://znanium.com/) – Загл. с экрана.

# **9. Перечень информационных технологий, используемых при осуществлении образовательного процесса по дисциплине, включая перечень программного обеспечения и информационных справочных систем**

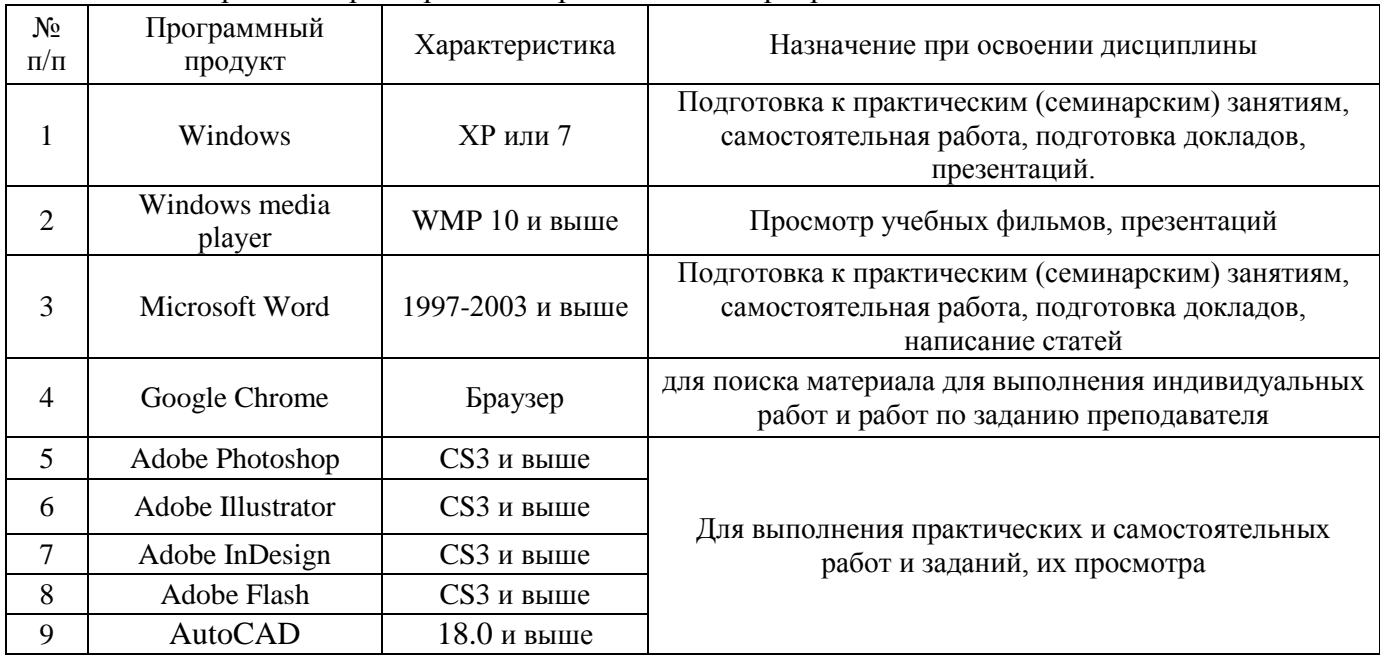

Краткая характеристика применяемого программного обеспечения

# **10. Описание материально-технической базы, необходимой для осуществления**

# **образовательного процесса по дисциплине**

# **10.1. Специально оборудованные кабинеты и аудитории**

Реализация программы дисциплины в соответствии с требованиями ФГОС СПО по специальности требует наличие учебного кабинета, укомплектованного специализированной мебелью, техническими средствами обучения и наглядными пособиями, служащими для представления учебной информации.

#### **11. Примерная технологическая карта дисциплины «Компьютерные технологии в дизайне»**

# Факультет СПО Кафедра «Дизайн и художественное проектирование изделий» Преподаватель \_\_\_\_\_\_\_\_\_\_\_\_\_, специальность 54.02.01 «Дизайн (по отраслям)»**,** семестр 6, 7

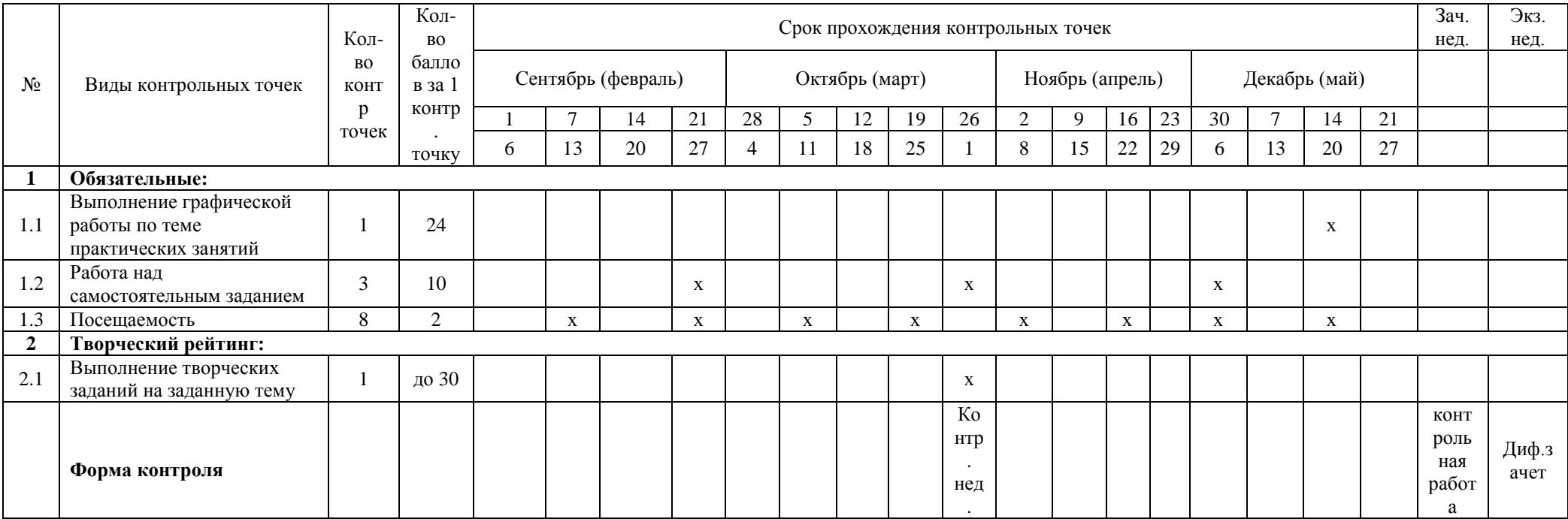

\*при условии выполнения всех обязательных точек студент может получить до 70 баллов, что соответствует оценке «хорошо»;

\*для получения боле высокой оценки студент может повышать количество баллов, в том числе за счет участия в творческом рейтинге.